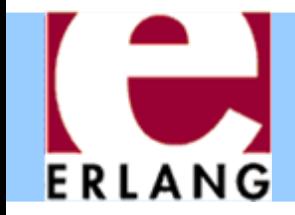

#### Erlang: An Overview

#### Part 1 – Sequential Erlang

Thanks to Richard Carlsson for the original version of many slides in this part

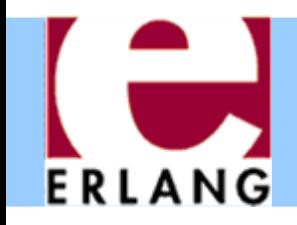

# Erlang buzzwords

- Functional (strict)
- $\bullet$ Single-assignment
- Dynamically typed
- Concurrent
- Distributed
- $\bullet$ Message passing
- Soft real-time
- Fault tolerant
- $\bullet$ Shared-nothing
- Automatic memory management (GC)
- Virtual Machine (BEAM)
- Native code (HiPE)
- O Dynamic code loading
- O • Hot-swapping code
- Multiprocessor support
- OTP (Open Telecom Platform) libraries
- Open source (GitHub)

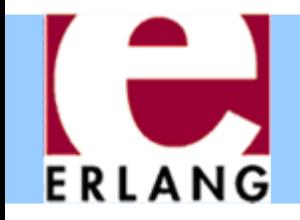

- Developed by Ericsson, Sweden
	- − Experiments 1982-1986 with existing languages
		- Higher productivity, fewer errors
		- Suitable for writing (large) telecom applications
		- Must handle concurrency and error recovery
	- No good match decided to make their own
		- 1986-1987: First experiments with own language
		- Erlang (after the Danish mathematician A. K. Erlang)
		- 1988-1989: Internal use
		- 1990-1998: Erlang sold as a product by Ericsson
	- Open Source (MPL-based license) since 1998
		- Development still done by Ericsson

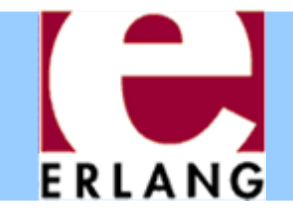

```
%% File: hello.erl
-module(hello).
-export([run/0]).
-spec run() -> 'ok'.
run() -> io:format("Hello, World!\n").
```
- z'%' starts a comment
- $\bullet$ ' .' ends each declaration
	- module name, export list, function spec, function declaration
- Every function must be in a module
	- − One module per source file
	- − Source file name is module name + ".erl"
- ': ' used for calling functions in other modules

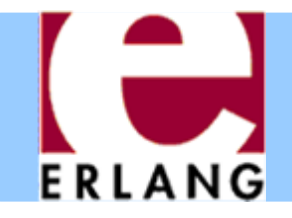

# Running Erlang

```
$ erl
Erlang/OTP 20 [erts-9.1.3] [...] ...
Eshell V9.1.3 (abort with ^G)
1> 6*7.422> halt().
$
```
- $\bullet$ The Erlang VM emulator is called 'erl'
- $\bullet$  The interactive shell lets you write any Erlang expressions and run them (must end with '.')
- The " $1$ >", " $2$ >", etc. is the shell input prompt
- The "halt()" function call exits the emulator

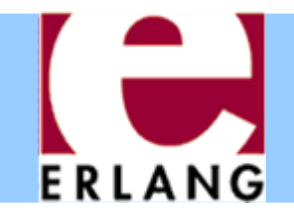

# Compiling a module

```
$ erl
Erlang/OTP 20 [erts-9.1.3] [...] ...
Eshell V9.1.3 (abort with ^G)
1> c(hello).
{ok,hello}
2>
```
- z The "**c(Module)**" built-in shell function compiles a module and loads it into the system
	- If you change something and do "**c(Module)**" again, the new version of the module will replace the old
- z There is also a standalone compiler called "**erlc** "
	- Running "**erlc hello.erl**" creates "**hello.beam** "
	- − Can be used in a normal Makefile

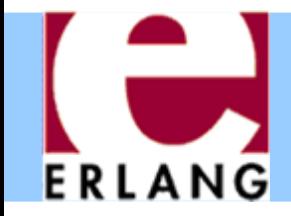

## Running a program

```
Eshell V9.1.3 (abort with ^G)
1> c(hello).
{ok,hello}
2> hello:run().
Hello, World!
ok3>
```
- Compile all your modules
- Call the exported function that you want to run, using "**module:function(...).** "
- . The final value is always printed in the shell
	- − "**ok**" is the return value from **io:format(...)**

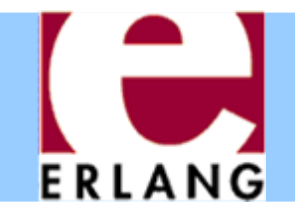

#### A recursive function

```
-module(factorial).
-export([fact/1]).
-spec fact(non neg integer()) -> pos integer().
fact(N) when N > 0 ->
 N * fact(N-1);
fact(0) ->
  1.
```
- Variables start with upper-case characters!
- z '**;**' separates function clauses; last clause ends with '**.**'
- Variables are local to the function clause
- **Pattern matching and 'when' guards to select clauses**
- Run-time error if no clause matches (e.g.,  $N < 0$ )
- Run-time error if N is not an integer

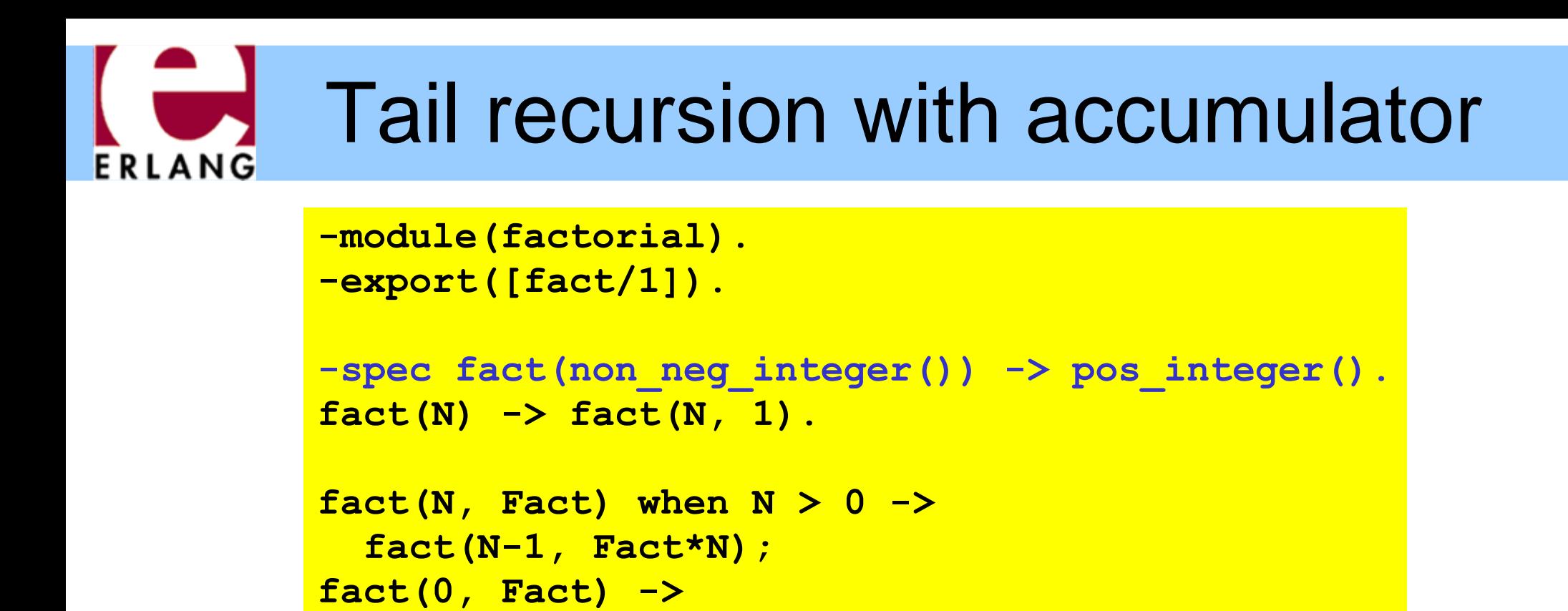

- z The *arity is part of the function name:* **fact/1 ≠fact/2**
- Non-exported functions are local to the module

**Fact.**

- $\bullet\,$  Function definitions cannot be nested (as in C)
- Last call optimization is performed: the stack does not grow if the result is the value of another function call

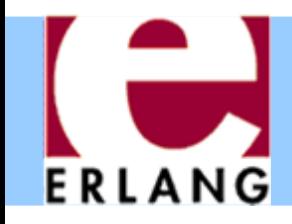

#### Recursion over lists

```
-module(list).
-export([last/1]).
-spec last([T,...]) -> T.
last([Element]) -> Element;
last([_|Rest]) -> last(Rest).
```
- $\bullet$ Pattern matching selects components of the data
- "\_" is a "don't care"-pattern (not a variable)
- "[Head|Tai I]" is the syntax for a single list cell
- "[]" is the empty list (often called "nil")
- "[X, Y, Z]" is a list with exactly three elements
- "[X, Y, Z|Tai I]" a list with three or more elements

#### List recursion with accumulator ERLANG

```
-module(list).
-export([reverse/1]).
-spec reverse([T]) -> [T].
reverse(List) -> reverse(List, []).
reverse([Head|Tail], Acc) ->
  reverse(Tail, [Head|Acc]);
reverse([], Acc) ->
 Acc.
```
- z The same syntax is used to *construct lists*
- $\bullet$ Strings are simply lists of Unicode characters

− **"Hello" = [\$H, \$e, \$l, \$l, \$o] = [72,101,108,108,111]**

− **"" = []**

• All list functions can be used on strings

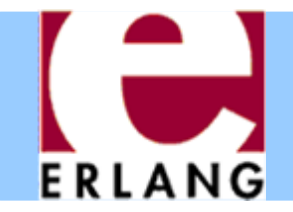

#### Numbers

**12345-987616#ffff 2#010101 \$A 0.0 3.14159266.023e+23**

- $\bullet$ Arbitrary-size integers (but usually just one word)
- $\bullet$  $*$  #-notation for base-N integers (max base  $= 36$ )
- z \$-notation for character codes (ISO-8859-1)
- $\bullet$  Normal floating-point numbers (standard syntax)
	- $-$  cannot start with just a '. ', as in e.g. C

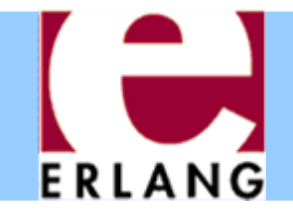

#### Atoms

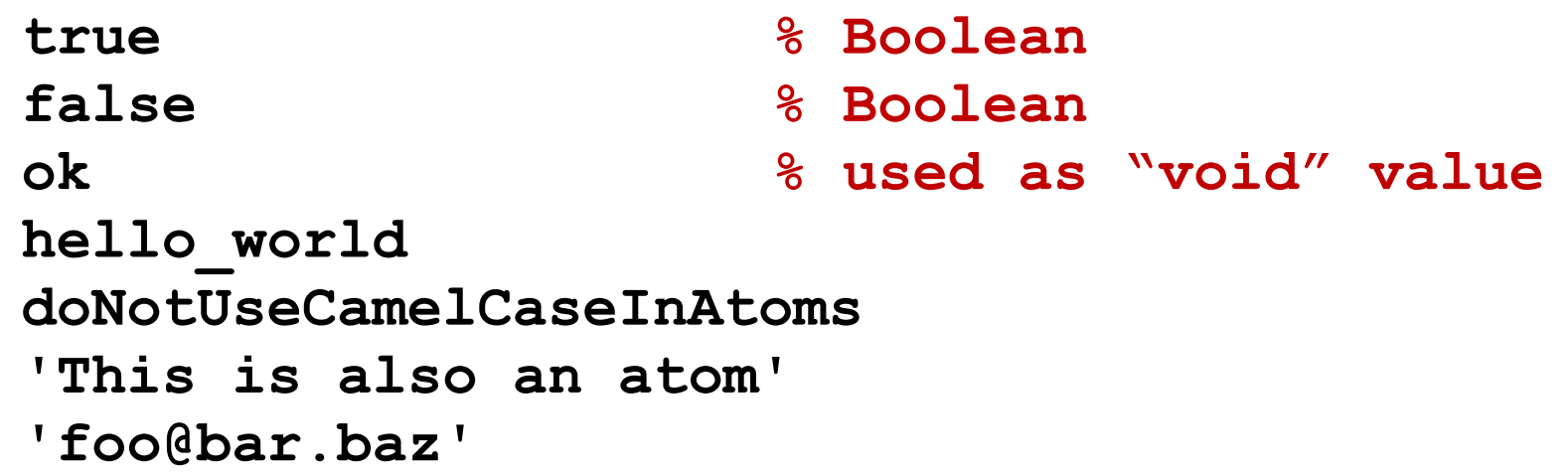

- Must start with lower-case character or be quoted
- $\bullet$ Single-quotes are used to create arbitrary atoms
- $\bullet$  Similar to hashed strings
	- Use only one word of data (just like a small integer)
	- Constant-time equality test (e.g., in pattern matching)
	- At run-time: **atom\_to\_list(Atom)**, **list\_to\_atom(List)**

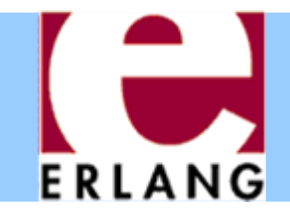

#### **Tuples**

```
{}
{42}
{1,2,3,4}
{movie, "Yojimbo", 1961, "Kurosawa"}
{foo, {bar, X},
      {baz, Y},
      [1,2,3,4,5]}
```
- $\bullet$ Tuples are the main data constructor in Erlang
- $\bullet$  A tuple whose 1<sup>st</sup> element is an atom is called a *tagged tuple -* this is used like constructors in ML

− Just a convention – but almost all code uses this

- The elements of a tuple can be any values
- z At run-time: **tuple\_to\_list(Tup)**, **list\_to\_tuple(List)**

# ERLANG

## Other data types

- Functions
	- Anonymous and other
- $\bullet$  Byte and bit strings
	- Sequences of bits
	- − **<<0,1,2,...,255>>**
- Process identifiers
	- Usually called 'Pids'
- References
	- Unique "cookies"
	- **R = make\_ref()**
- No separate Booleans
	- − atoms **true /false**
- $\bullet$  Erlang values in general are often called "terms"
- All terms are ordered and can be compared with  $\lt$ ,  $\gt$ ,  $\gt$ ,  $\gt$ ,  $\gt$ ;  $\gt$ ,  $\gt$ ;  $\gt$ ,  $\gt$ ;  $\gt$ ;  $\gt$ ;  $\gt$ ;  $\gt$ ;  $\gt$ ;  $\gt$ ;  $\gt$ ;  $\gt$ ;  $\gt$ ;  $\gt$ ;  $\gt$ ;  $\gt$ ;  $\gt$ ;  $\gt$ ;  $\gt$ ;  $\gt$ ;  $\gt$ ;  $\gt$ ;  $\gt$ ;  $\gt$ ;  $\gt$ ;  $\gt$ ;  $\gt$ ;  $\gt$ ;  $\gt$ ;  $\gt$ ;  $\gt$ ;

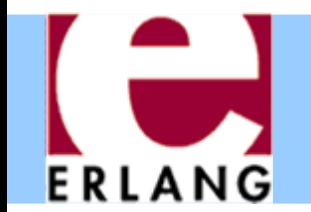

#### Type tests and conversions

```
is_integer(X)
is_float(X)
is_number(X)
is_atom(X)
is_tuple(X)
is_pid(X)
is_reference(X)
is_function(X)
is_list(X) % [] or [_|_]
```

```
atom_to_list(A)
list_to_tuple(L)
binary_to_list(B)
```

```
term_to_binary(X)
binary_to_term(B)
```
- $\bullet$  Note that **is\_list** only looks at the first cell of the list, not the rest
- A list cell whose tail is not another list cell or an empty list is called an "improper list".
	- −Avoid creating them!
- Some conversion functions are just for debugging: avoid!
	- **pid\_to\_list(Pid)**

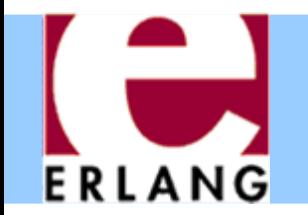

# Built-in functions (BIFs)

```
length(List)
tuple_size(Tuple)
element(N, Tuple)
setelement(N, Tuple, Val)
```

```
abs(N)
round(N)
trunc(N)
```

```
throw(Term)
halt()
```

```
time()
```

```
date()
```
**now()**

```
self()
spawn(Function)
exit(Term)
```
- Implemented in C
- All the type tests and conversions are BIFs
- Most BIFs (not all) are in the module "**erlang** "
- Many common BIFs are auto-imported (recognized without writing "**erlang:...**")
- Operators  $(+,-,*,/,...)$ are also really BIFs

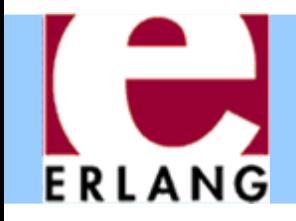

# Standard libraries

#### Application Libraries

- erts
	- erlang
- kernel
	- code
	- file, filelib
	- inet
	- $\bullet$  OS
- stdlib
	- lists
	- dict, ordict
	- sets, ordsets, gb\_sets
	- gb\_trees
	- ets, dets
- $\bullet$ Written in Erlang
- "Applications" are groups of modules
	- − Libraries
	- − Application programs
		- Servers/daemons
		- Tools
		- GUI system: wx

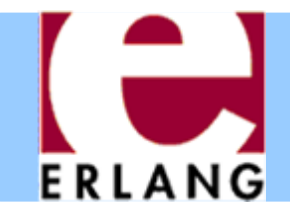

#### **Expressions**

**%% the usual operators (X + Y) / -Z \* 10 – 1**

**%% booleanX and not Y or (Z xor W) (X andalso Y) orelse Z**

**%% bitwise operators ((X bor Y) band 15) bsl 2**

**%% comparisons X /= Y % not != X =< Y % not <=**

**%% list operators List1 ++ List2**

- Boolean and/or/xor are *strict* (always evaluate both arguments)
- z Use **andalso** /**orelse** for short-circuit evaluation

 $\bullet$ "" $=$ :  $=$ " for equality, not " = "

• We can always use parentheses when not absolutely certain about the precedence

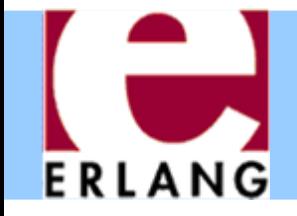

#### Fun expressions

- **F1 = fun () -> 42 end 42 = F1()**  $F2 = fun (X) \rightarrow X + 1$  end **42 = F2(41)**  $F3 = fun (X, Y) \rightarrow$ **{X, Y, F1} end** $F4 = fun (f$ foo, X}, Y) -> **X + Y; ({bar, X}, Y) -> X - Y; (\_, Y) -> YendF5 = fun f/3 F6 = fun mod:f/3**
- Anonymous functions (lambda expressions)

−Usually called "funs"

- Can have several arguments and clauses
- All variables in the patterns are *new*
	- *All variable bindings in the fun are local*
	- − *Variables bound in the environment can be used in the fun-body*

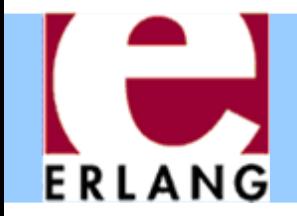

## Pattern matching with '='

```
Tuple = {foo, 42, "hello"},
{X, Y, Z} = Tuple,
List = [5, 5, 5, 4, 3, 2, 1],
[A, A | Rest] = List,
Struct = {foo, [5,6,7,8], {17, 42}},
{foo, [A|Tail], {N, Y}} = Struct
```
- $\bullet$  Successful matching binds the variables
	- But only if they are not already bound to a value!
	- A new variable can also be repeated in a pattern - Previously bound variables can be used in patterns
- Match failure causes runtime error (badmatch)

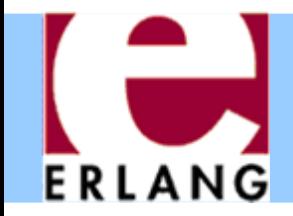

#### Case switches

```
case List of[X|Xs] when X >= 0 ->
    X + f(Xs);
  [_X|Xs] ->
    f(Xs);
  [] ->
    0;
    _ ->
    throw(error)
end%% boolean switch:case Bool of
  true -> ... ;
  false -> ...
end
```
- Any number of clauses
- Patterns and guards, just as in functions
- z '**;**' separates clauses
- Use "\_ " as catch-all
- Variables may also begin with underscore
	- − Signals "I don't intend to use the value of this variable"
	- − Compiler won't warn if this variable is not used
- OBS: Variables may be already bound in patterns!

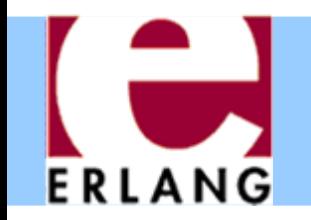

## If switches and guard details

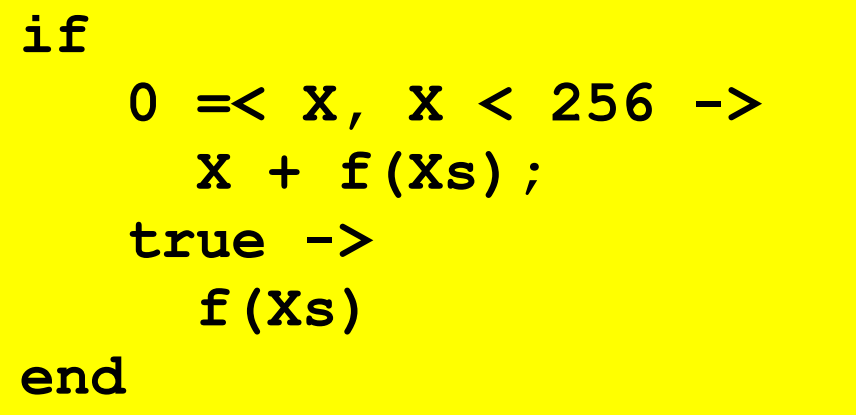

The above construct is better written as

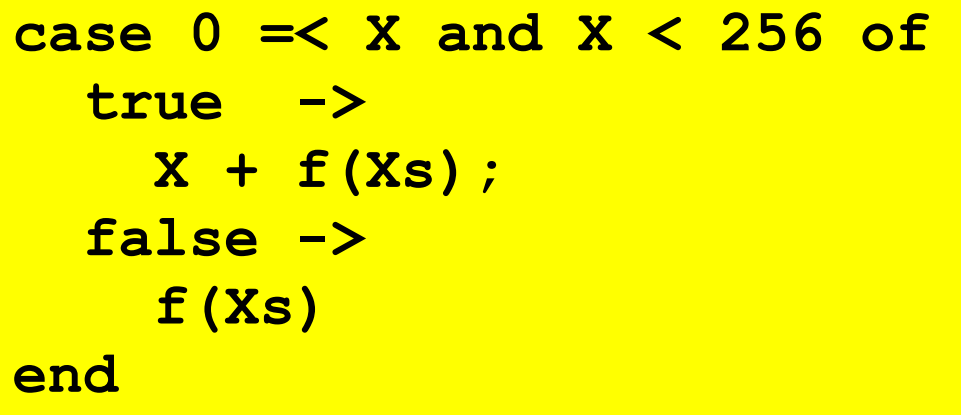

- Like a case switch without the patterns and the "**when**" keyword
- z Need to use "**true**" as catch-all guard (Ugly!)
- Guards are special
	- −Comma-separated list
	- Only specific built-in functions (and all operators)
	- No side effects

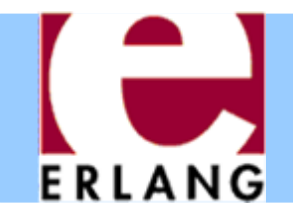

## List comprehensions

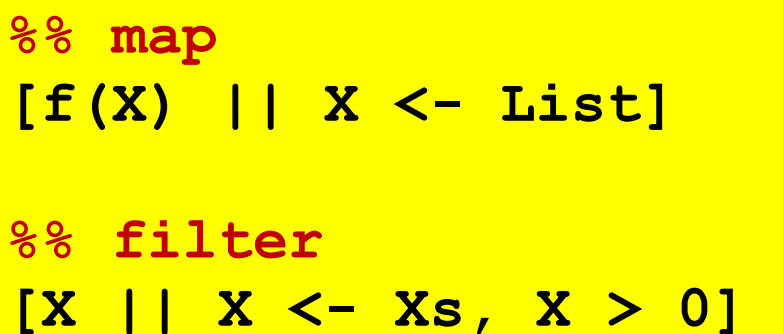

```
Eshell V9.1.3 (abort ...^G)
1 > L = [1, 2, 3].[1,2,3]
2> [X+1 || X <- L].
[2,3,4]
3> [2*X || X <- L, X < 3].
[2,4]
4> [X+Y || X <- L, Y <- L].
[2,3,4,3,4,5,4,5,6]
```
- Left of the " $||$ " is an *expression template*
- $\bullet$ "**Pattern <- List**" is a *generator*
	- Elements are picked from the list in order
- The other expressions are *Boolean filters*
- If there are multiple generators, you get all combinations of values

#### List comprehensions: examples ERLANG

```
%% quicksort of a list
qsort([]) -> [];
qsort([P|Xs]) ->
 qsort([X || X <- Xs, X =< P])
 ++ [P] % pivot element
 ++ qsort([X || X <- Xs, P < X]).
```

```
%% generate all permutations of a list
perms([]) -> [[]];
perms(L) ->
  [[X|T] || X <- L,
T <- perms(L -- [X])].
```
 $\bullet$  Using comprehensions we get very compact code ...which sometimes can take some effort to understand Try writing the same code without comprehensions

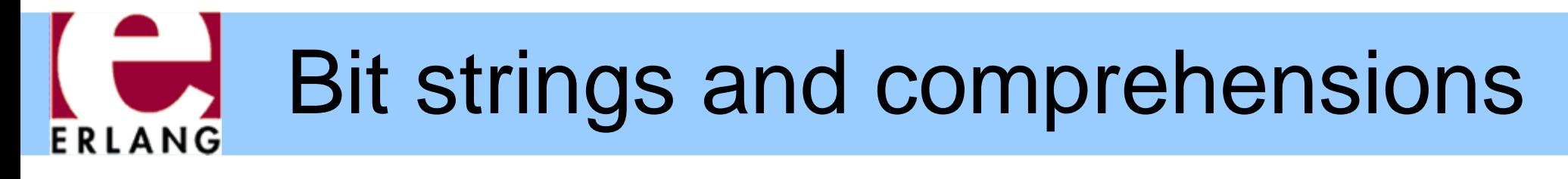

 $\bullet$ Bit string pattern matching:

```
case <<8:4, 42:6>> of
 <<A:7/integer, B/bits>> -> {A,B}
end
```

```
case <<8:4, 42:6>> of
 <<A:3/integer, B:A/bits, C/bits>> -> {A,B,C}
end
```
 $\bullet$ Bit string comprehensions:

**<< <<X:2>> || <<X:3>> <= Bits, X < 4 >>**

• Of course, one can also write:

**[ <<X:2>> || <<X:3>> <= Bits, X < 4 ]**

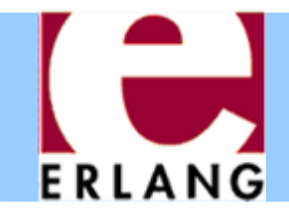

## Catching exceptions

```
try
 lookup(X)
catchnot_found ->
   use_default(X);
  exit:Term ->handle_exit(Term)
end
```

```
%% with 'of' and 'after'try lookup(X, File) of
  Y when Y > 0 -> f(Y);
 Y -> g(Y)
catch...
afterclose_file(File)
end
```
- Three classes of exceptions
	- − throw: user-defined
	- − error: runtime errors
	- − exit: end process
	- Only catch throw exceptions, normally (implicit if left out)
- Re-thrown if no catchclause matches
- "after" part is always run (side effects only)

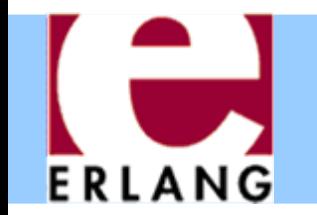

# Old-style exception handling

**Val = (catch lookup(X)),**

```
case Val ofnot_found ->
    %% probably thrown
    use_default(X);
  {'EXIT', Term} ->
    handle_exit(Term);
    _ ->
    Valend
```
- "catch Expr"
	- − Value of "Expr" if no exception
	- − Value X of "throw(X)" for a throw-exception
	- − "{'EXIT',Term}" for other exceptions
- Hard to tell what happened (not safe)
- Mixes up errors/exits
- In lots of old code

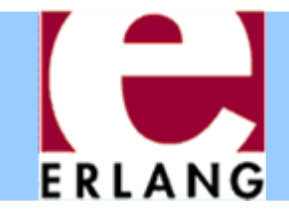

### Record syntax

```
-record(foo,
        {a = 0 :: integer(),
         b :: integer()
                | undefined}).
\{foo, 0, 1\} = \#foo\{b = 1\}R = #foo{}
{foo, 0, undefined} = R
{foo, 0, 2} = R#foo{b=2}
{foo, 2, 1} = R#foo{b=1, a=2}
0 = R#foo.a
undefined = R#foo.b
f(#foo{b = undefined}) -> 1;
f(f|f) = A, b = B)when B > 0 \rightarrow A + B;
f(#foo{}) -> 0.
```
- Records are just a syntax for working with tagged tuples
- You don't have to remember element order and tuple size
- Good for internal work within a module
- $\bullet$  Not so good in public interfaces (users must have same definition!)

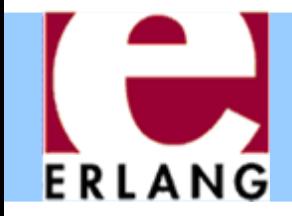

#### Preprocessor

**-include("defs.hrl").**

```
-ifndef(PI).
-define(PI, 3.1415926).
-endif.
```

```
area(R) -> ?PI * (R*R).
```

```
-define(foo(X), {foo,X+1}).
```

```
{foo,42} = ?foo(41)
```

```
%% pre-defined macros
?MODULE?LINE
```
- C-style token-level preprocessor
	- Runs after tokenizing, but before parsing
- Record definitions often put in header files, to be included
- Use macros mainly for constants
- Use functions instead of macros if you can (compiler can inline)

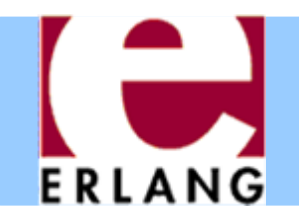

# **Maps**

• Compound terms with a variable number of keyvalue associations (introduced in Erlang/OTP 17)

```
Eshell V6.2.1 (abort ...^G)
1> M1 = #{name=>"kostis", age=>42, children=>[]}.
#{age => 42,children => [],name => "kostis"}
2> maps:get(age, M1).
423> M2 = maps:update(age, 43, M1).
#{age => 43,children => [],name => "kostis"}
4> M2#{age := 44, children := ["elina"]}.
#{age => 44,children => ["elina"],name => "kostis"}
5> maps:keys(M2).
[age,children,name]
6> maps:values(M2).
[43,[],"kostis"]
7> #{age := Age, children := []} = M1, Age.
42
```
#### **Dialyzer:** A defect detection tool ERLANG

- A static analyzer that identifies discrepancies in Erlang code bases
	- code points where something is wrong
		- often a bug
		- or in any case something that needs fixing
- Fully automatic
- Extremely easy to use
- Fast and scalable
- Sound for defect detection
	- "Dialyzer is never wrong"

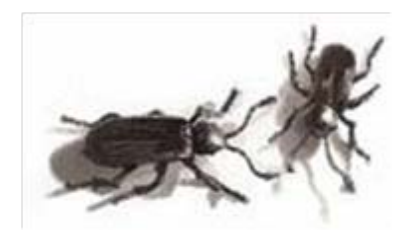

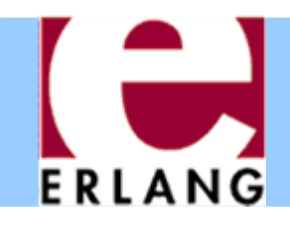

# **Dialyzer**

- O Part of the Erlang/OTP distribution since 2007
- Detects
	- Definite type errors
	- − API violations
	- − Unreachable and dead code
	- Opacity violations
	- Concurrency errors

Data races (**-Wrace\_conditions**)

- Experimental extensions with
	- Stronger type inference: type dependencies
	- Detection of message passing errors & deadlocks

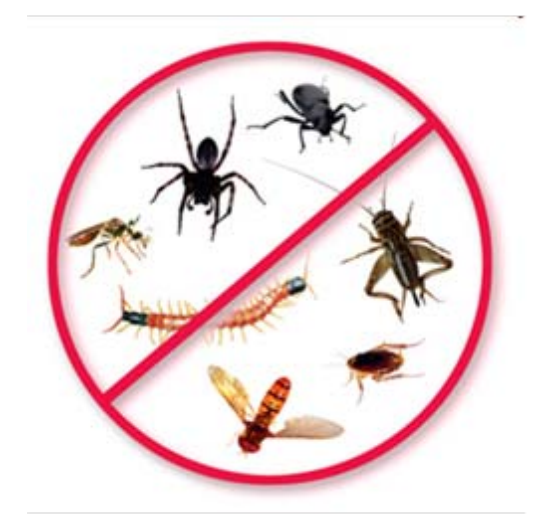

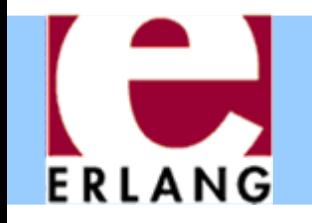

#### How to use Dialyzer

• First build a PLT (needs to be done once)

**> dialyzer --build\_plt --apps erts kernel stdlib** 

• Once this finishes, analyze your application

**> cd my\_app > erlc +debug\_info -o ebin src/\*.erl > dialyzer ebin**

• If there are unknown functions, you may need to add more Erlang/OTP applications to the PLT

**> dialyzer --add\_to\_plt --apps mnesia inets**